## Major research project topics >>CLICK HERE<<<</p>

Major research project topics

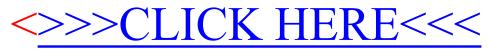